# **DAFTAR ISI**

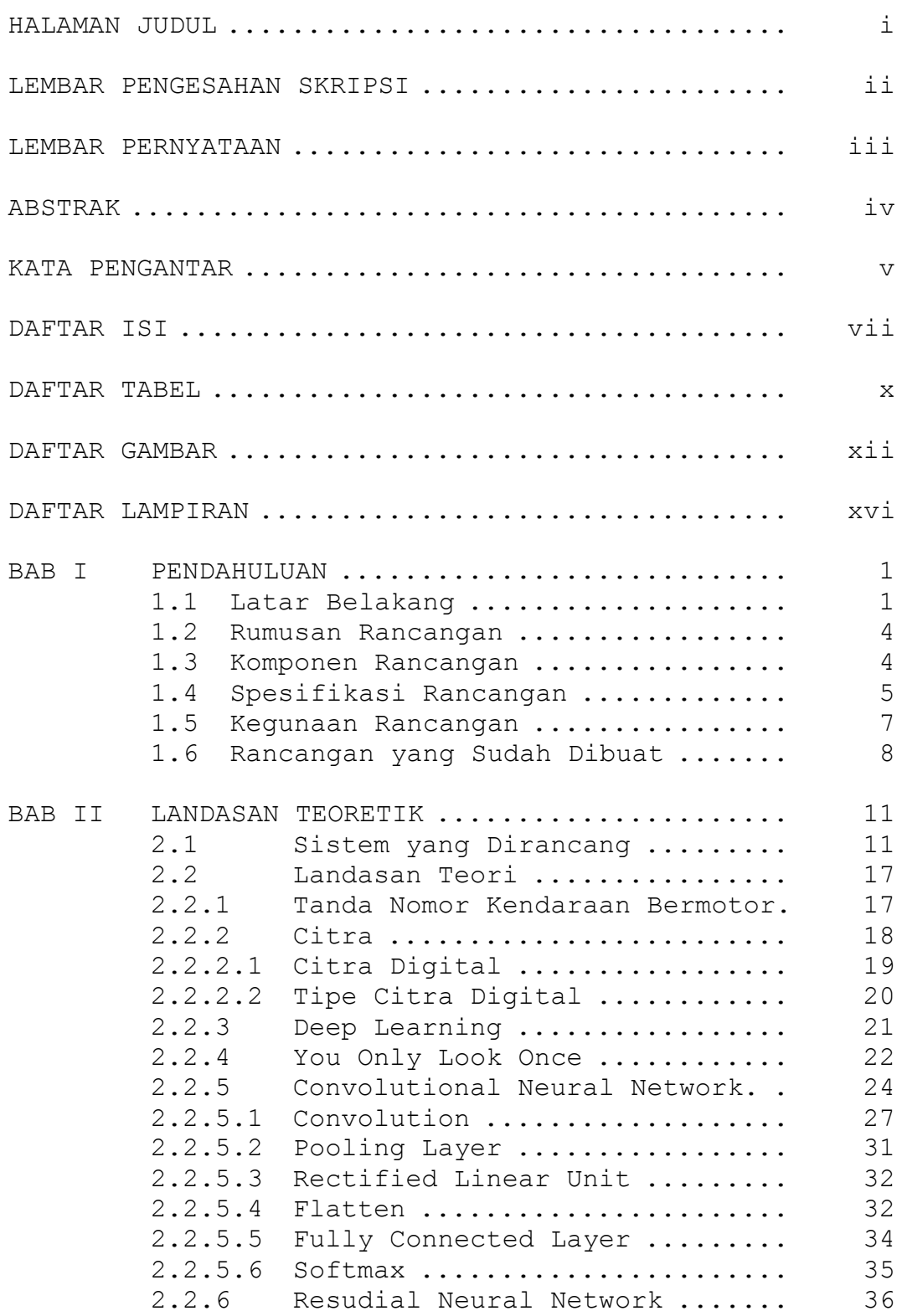

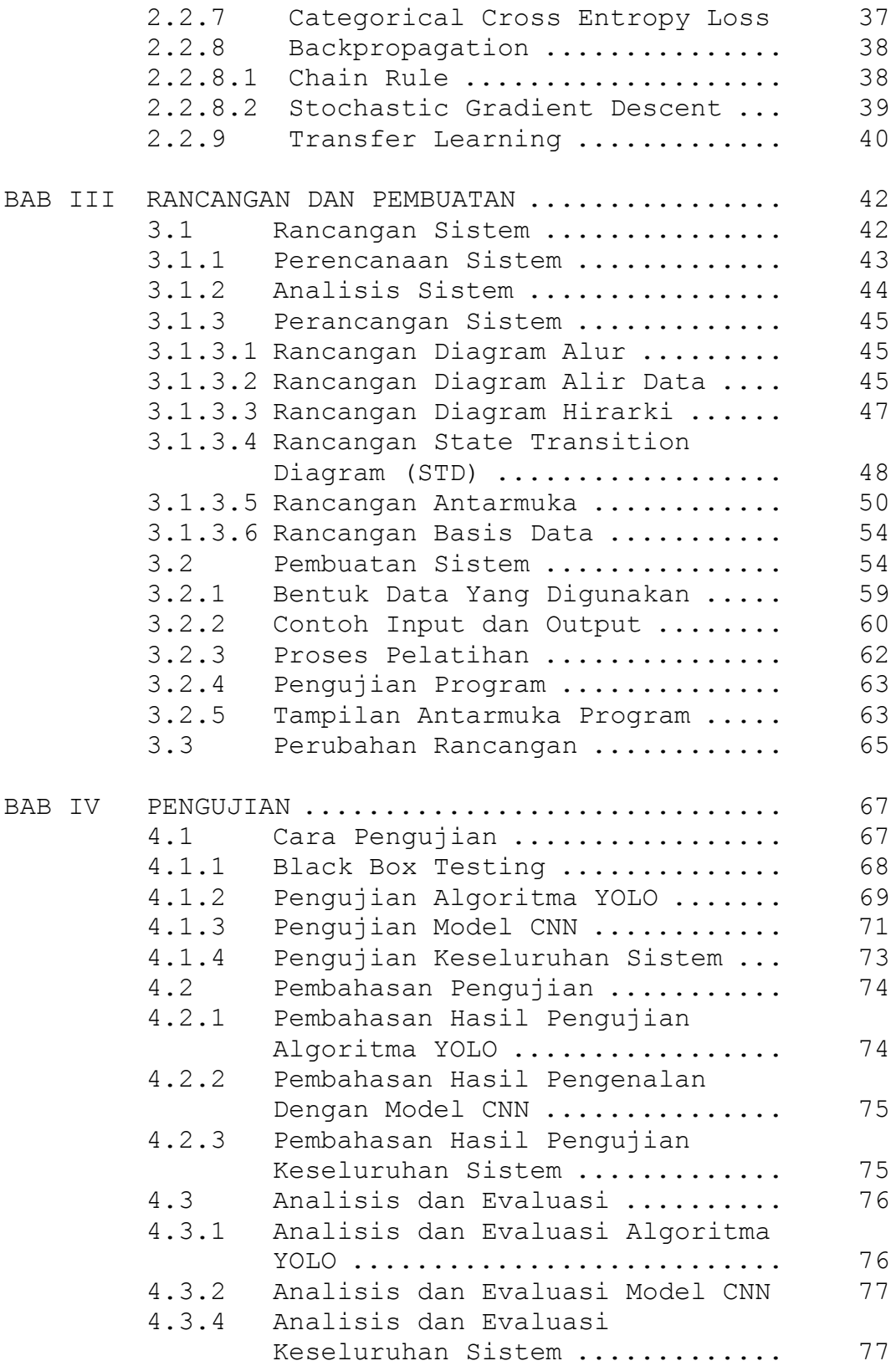

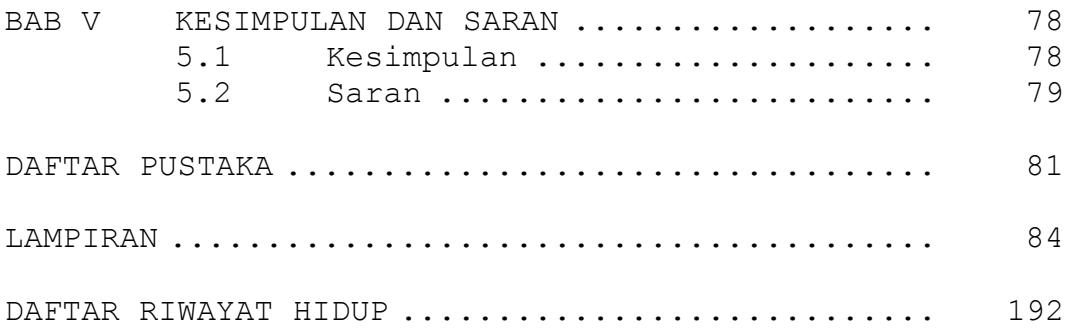

#### **DAFTAR TABEL**

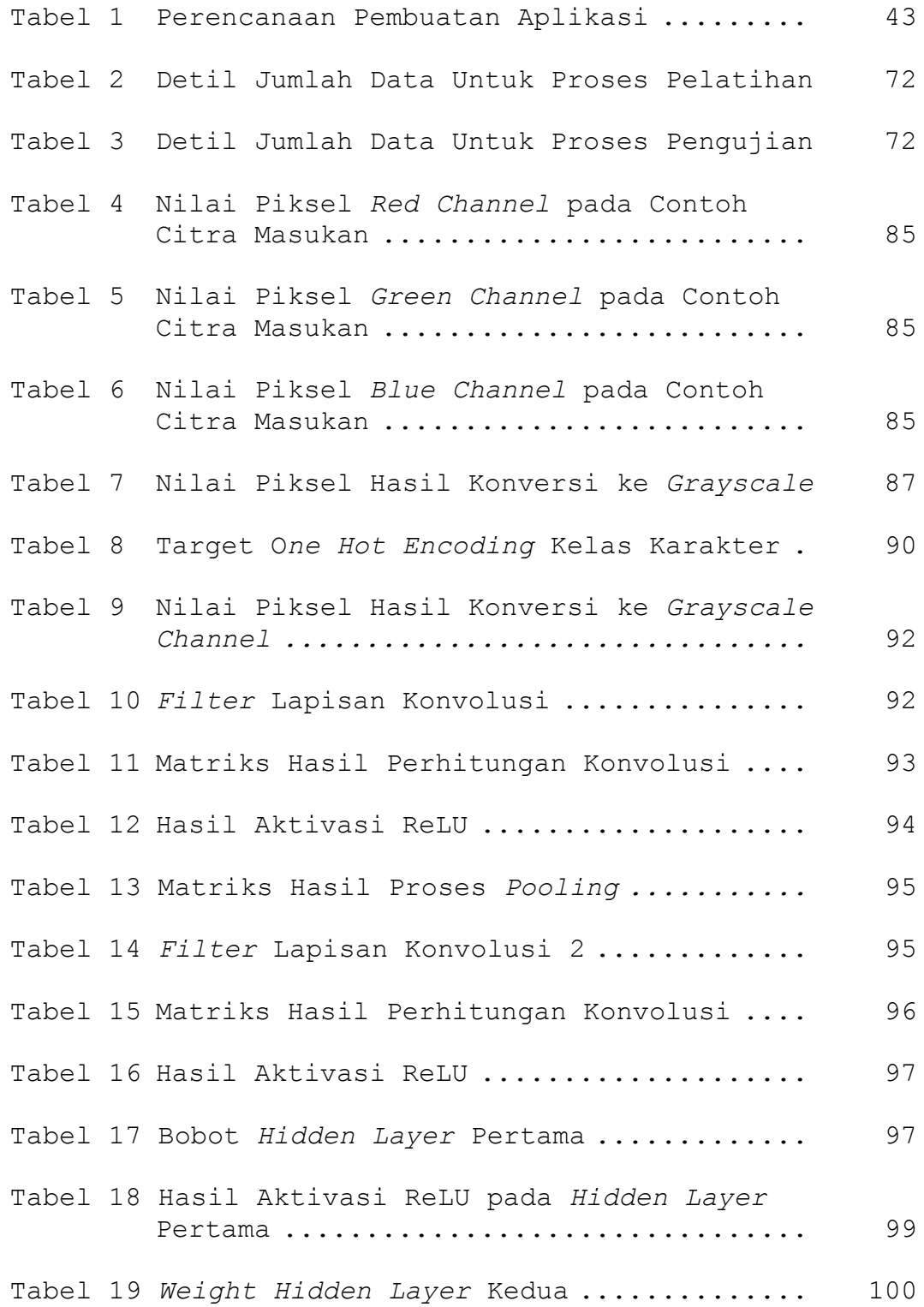

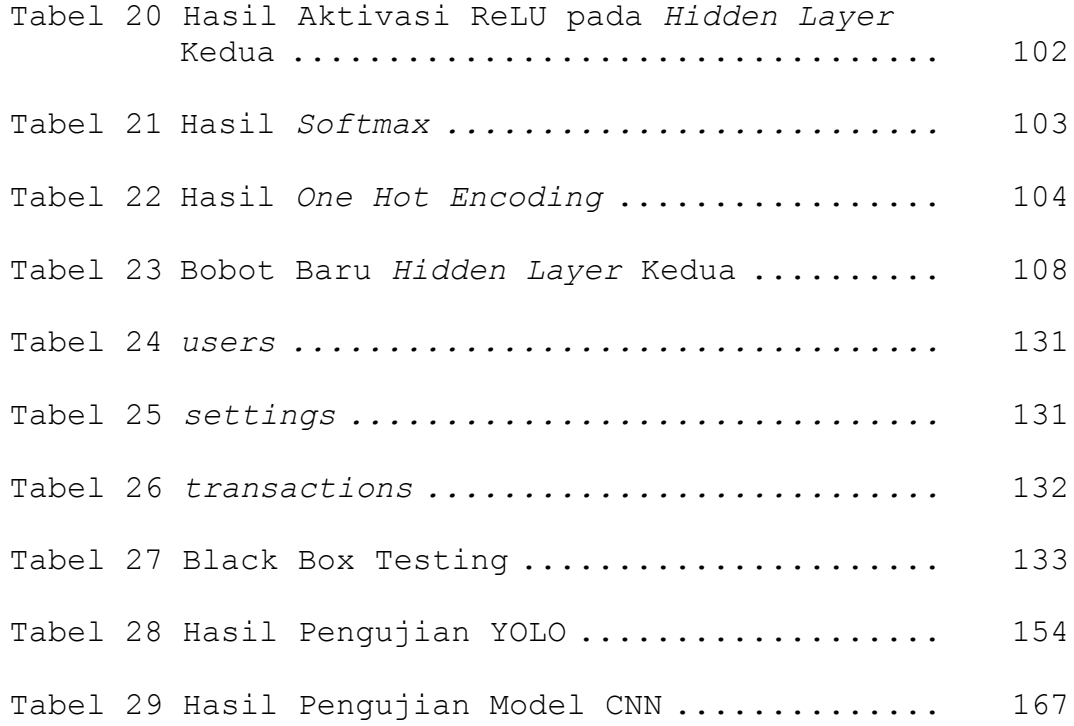

# **DAFTAR GAMBAR**

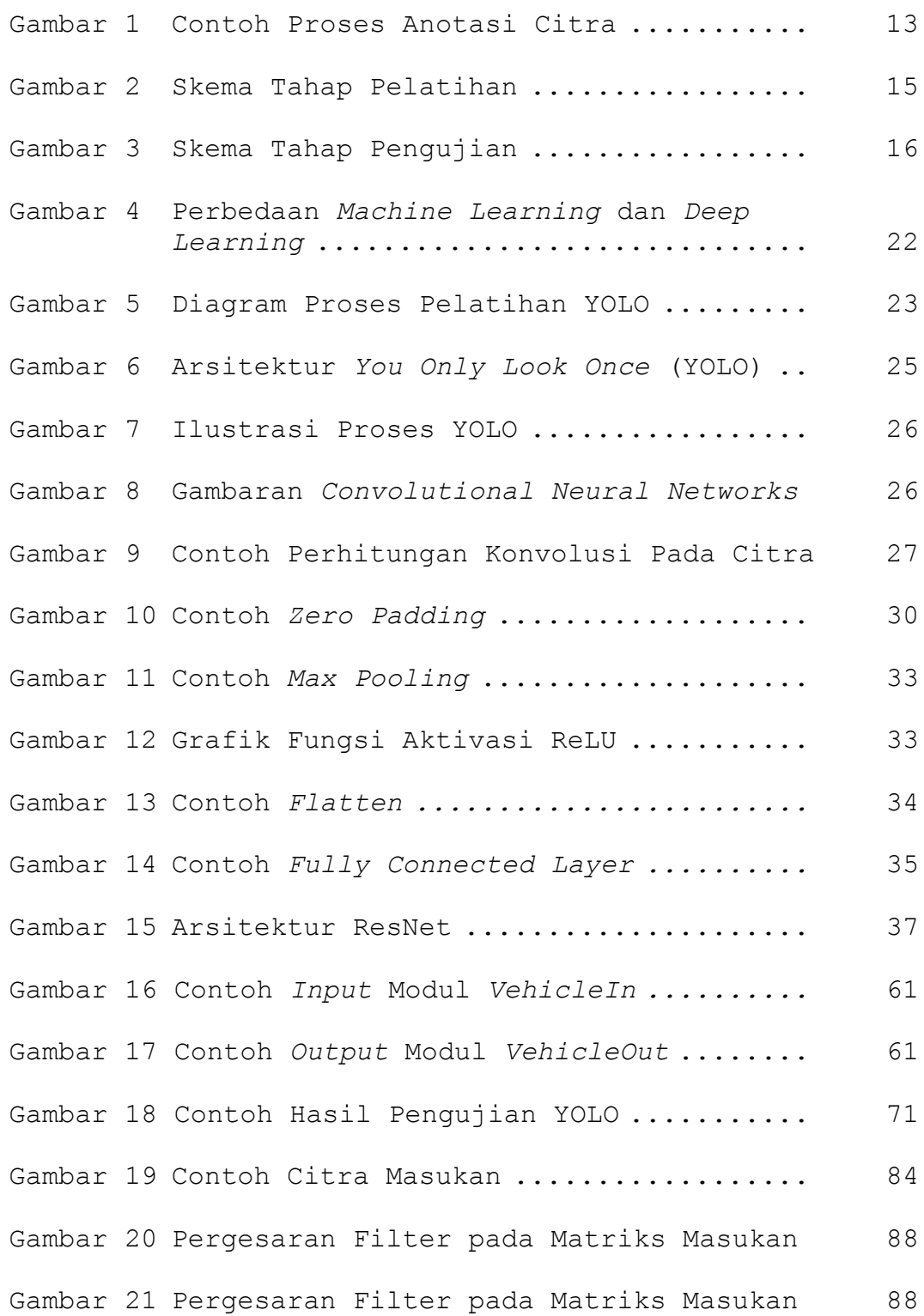

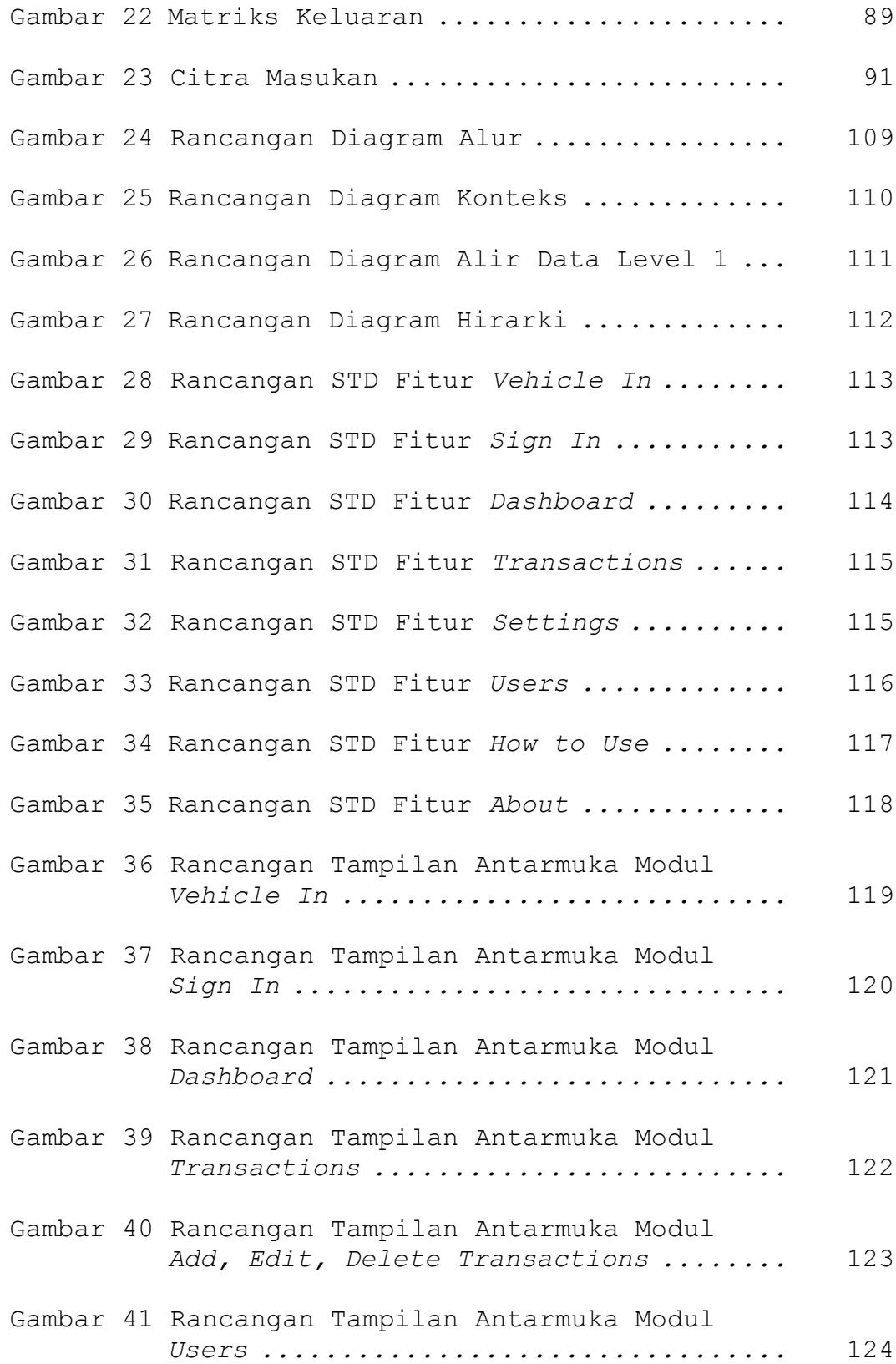

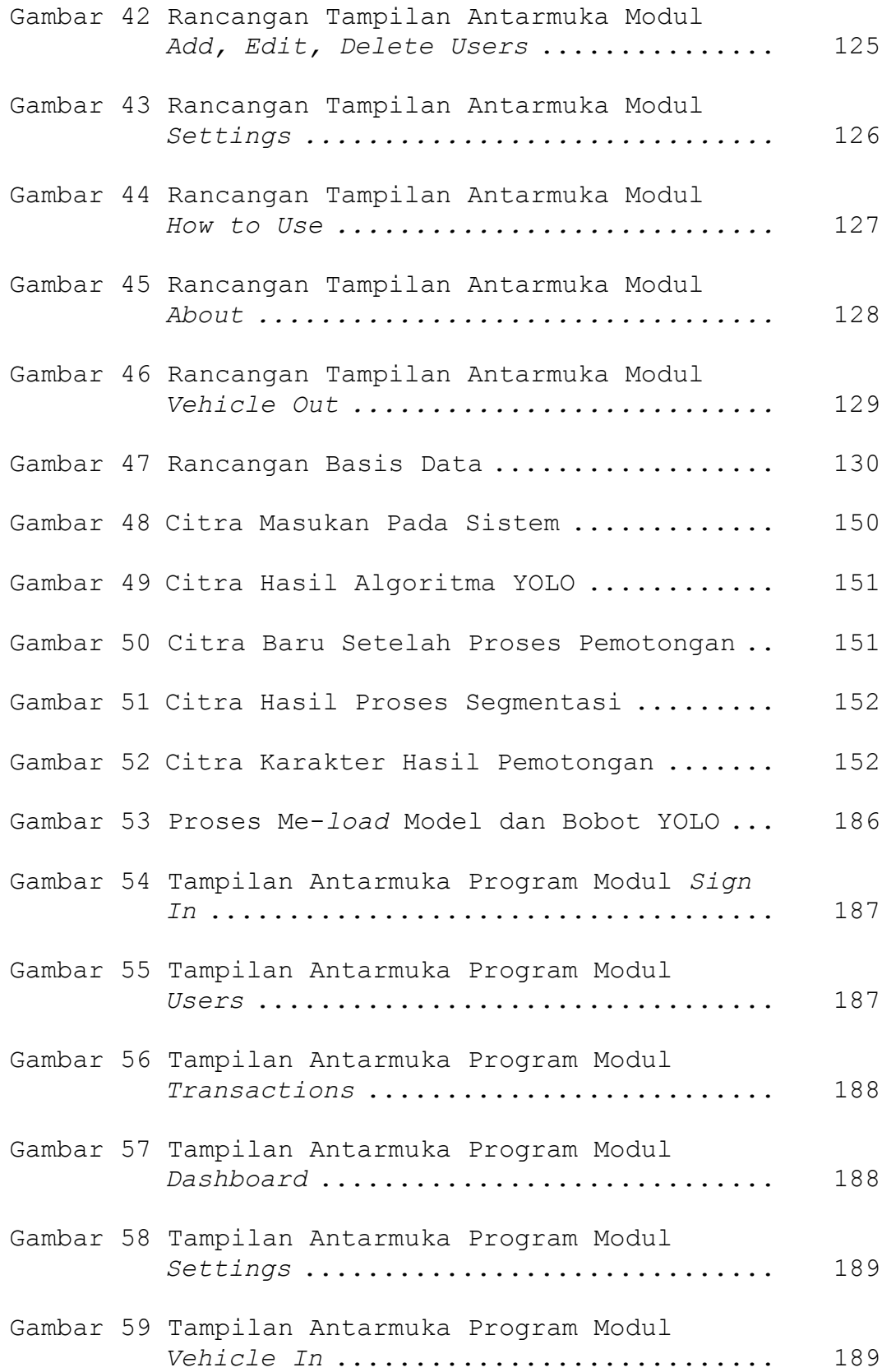

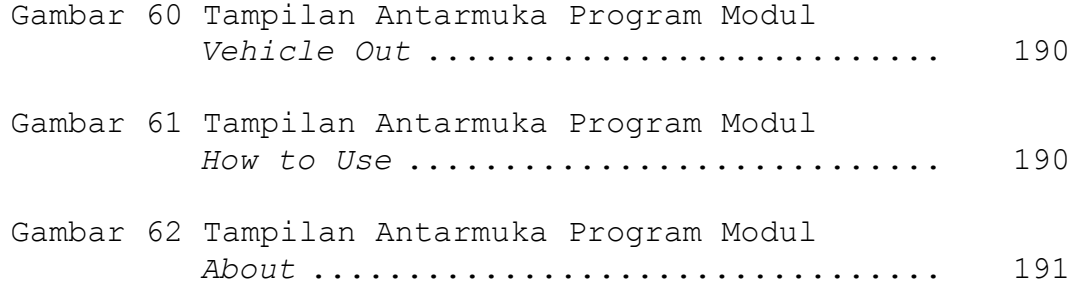

# **DAFTAR LAMPIRAN**

# Halaman

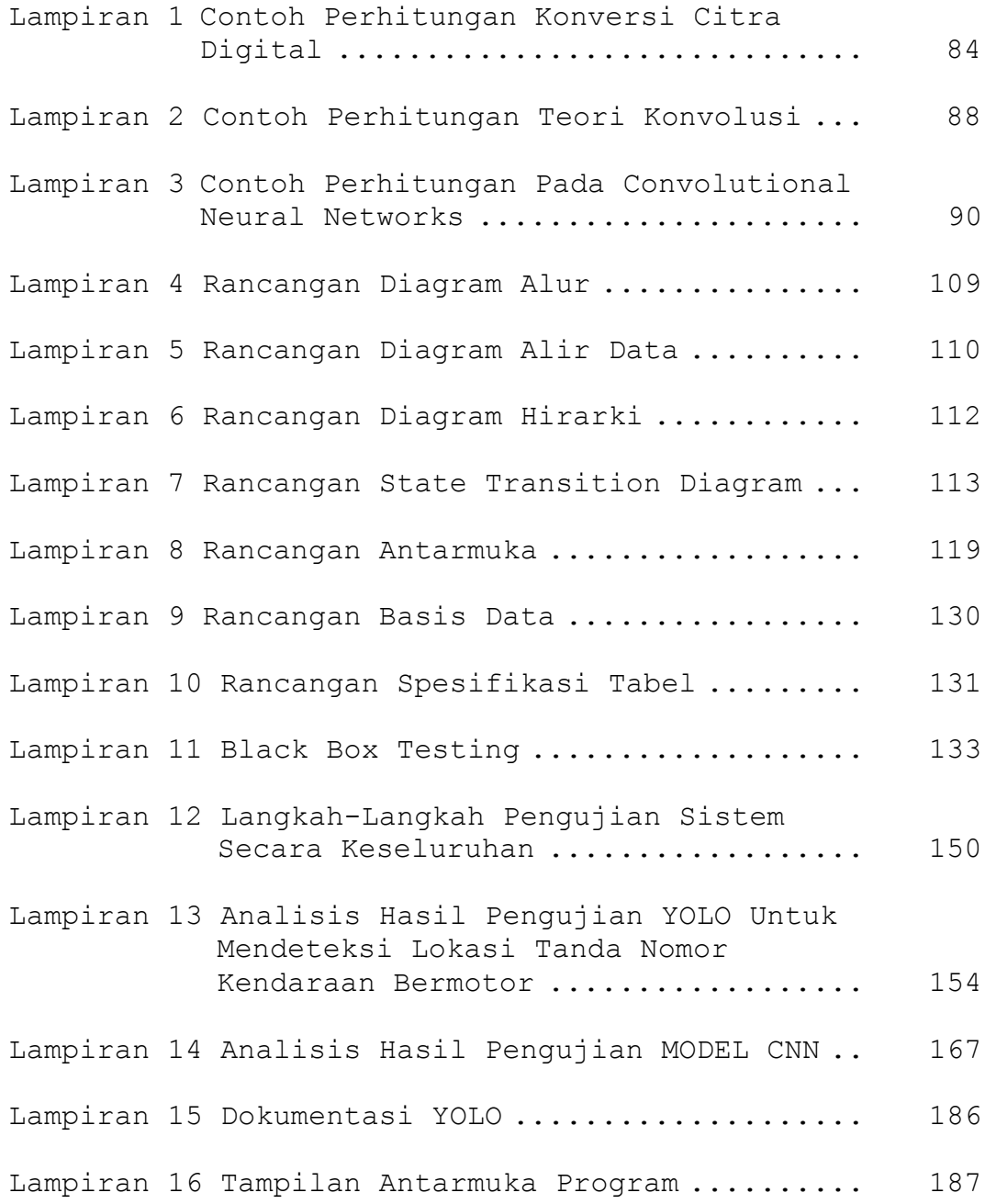